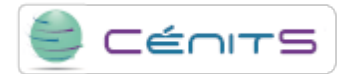

## **¿Cómo consulto mis trabajos lanzados en el gestor de colas?**

Para realizar una consulta de los trabajos actualmente en cola (pendientes o activos), ejecute:

• \$ squeue

**Source URL:**<https://www.cenits.es/en/node/77>